## How to complete Section 1 of your Form I-9

1. Click on inbox icon.

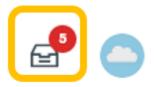

2. Under Actions select Complete Form I-9: (Your name).

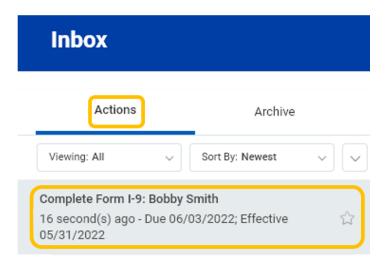

3. Under **Section 1** most information will pre-populate. Confirm information is accurate and fill in any missing information.

Note - All applicable fields should be complete.

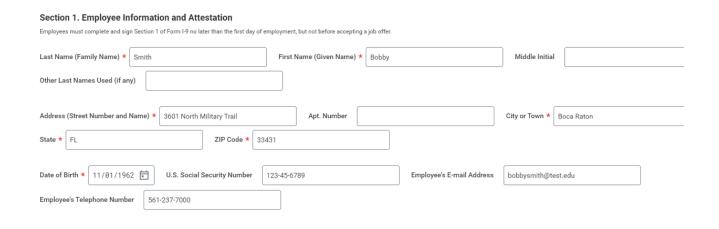

4. Select applicable status by clicking corresponding radial button.

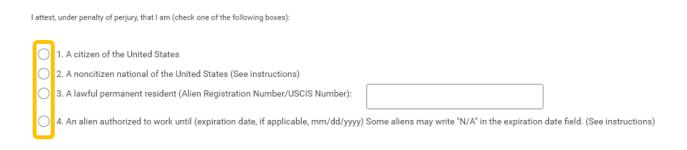

<u>If you select number 4</u>: An alien authorized to work until (expiration date, if applicable (mm/dd/yyyy) Some aliens may write "N/A" in the expiration field. (See instructions), please enter your expiration date or select N /A or D/S (duration of stay).

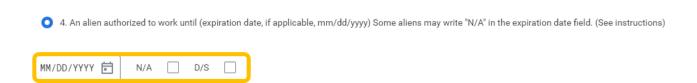

Enter one of the following documentation numbers: Alien Registration Number/USCIS Number, Form I-94 Admission Number, or Foreign Passport Number.

| Allein Registration Number/USCIS Number:  1. Alien Registration Number/USCIS Number:                                                                                                    | Number. |
|----------------------------------------------------------------------------------------------------|---------|
|                                                                                                    |         |
| OR CONTRACTOR OF THE CONTRACTOR OF THE CONTRACTO |         |
| 2. Form I-94 Admission Number:                                                                                                    |         |
| OR CONTRACTOR OF THE PROPERTY OF THE PROPERTY  |         |
| 3. Foreign Passport Number:                                                                                                    |         |
| Country of Issuance: (empty)                                                                                                    |         |
|                                                                                                    |         |
| 5. Under Signature of Employee, read statement and select I agree.                                                                                                    |         |
|                                                                                                    |         |
|                                                                                                    |         |
| Signature of Employee  I am aware that federal law provides for imprisonment and/or fines for false statements or use of false documents in connection with the completion of this in the completion of this inconnection with the completion of this inconnection.                                                                                                    | form    |
| By checking the I Agree check box, I acknowledge that I have read the attestation statement above and am electronically signing this Form I-9.                                                                                                    | om.     |
| I Agree ★ ✓ Today's Date 05/10/2022                                                                                                    |         |
| 10day 3 5dde - 00, 10, 2022                                                                                                    |         |
|                                                                                                    |         |
| 6. Under Preparer and/or Translator Certification select one.                                                                                                    |         |
|                                                                                                    |         |
| Preparer and/or Translator Certification (check one):                                                                                                    |         |
| I did not use a preparer or translator.                                                                                                    |         |
| A preparer(s) and/or translator(s) assisted the employee in completing Section 1.                                                                                                    |         |
|                                                                                                    |         |
|                                                                                                    |         |
| If you did not use a translator, leave Signature of Preparer or Translator blank.                                                                                                    |         |
|                                                                                                    |         |

If you used a preparer or translator, enter **How Many?** and **Signature of Preparer or Translator**.

| How Many? 0                                                                                                    |                         |  |  |
|----------------------------------------------------------------------------------------------------|-------------------------|--|--|
| Fields below must be completed and signed when preparers and/or translators assist an employee in completing Section 1.                                                        |                         |  |  |
| Signature of Preparer or Translator                                                                                                    |                         |  |  |
| I attest, under penalty of perjury, that I have assisted in the completion of Section 1 of this form and that to the best of my knowledge the information is true and correct. |                         |  |  |
| I Agree                                                                                                    |                         |  |  |
| Last Name (Family Name)                                                                                                    | First Name (Given Name) |  |  |
|                                                                                                    |                         |  |  |
| Address (Street Number and Name)                                                                                                    | City or Town            |  |  |
| State ZIP Code                                                                                                    |                         |  |  |

## 7. Click Submit.

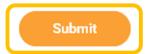